## V L O Y M -6 -8 http://farbe.li.tu-berlin.de/AN59/AN59F0NX.PDF /.PS; 3D-linearisering, side 23/24 F: 3D-linearisering AN59/AN59LF0NX.PDF /.PS i fil (F)

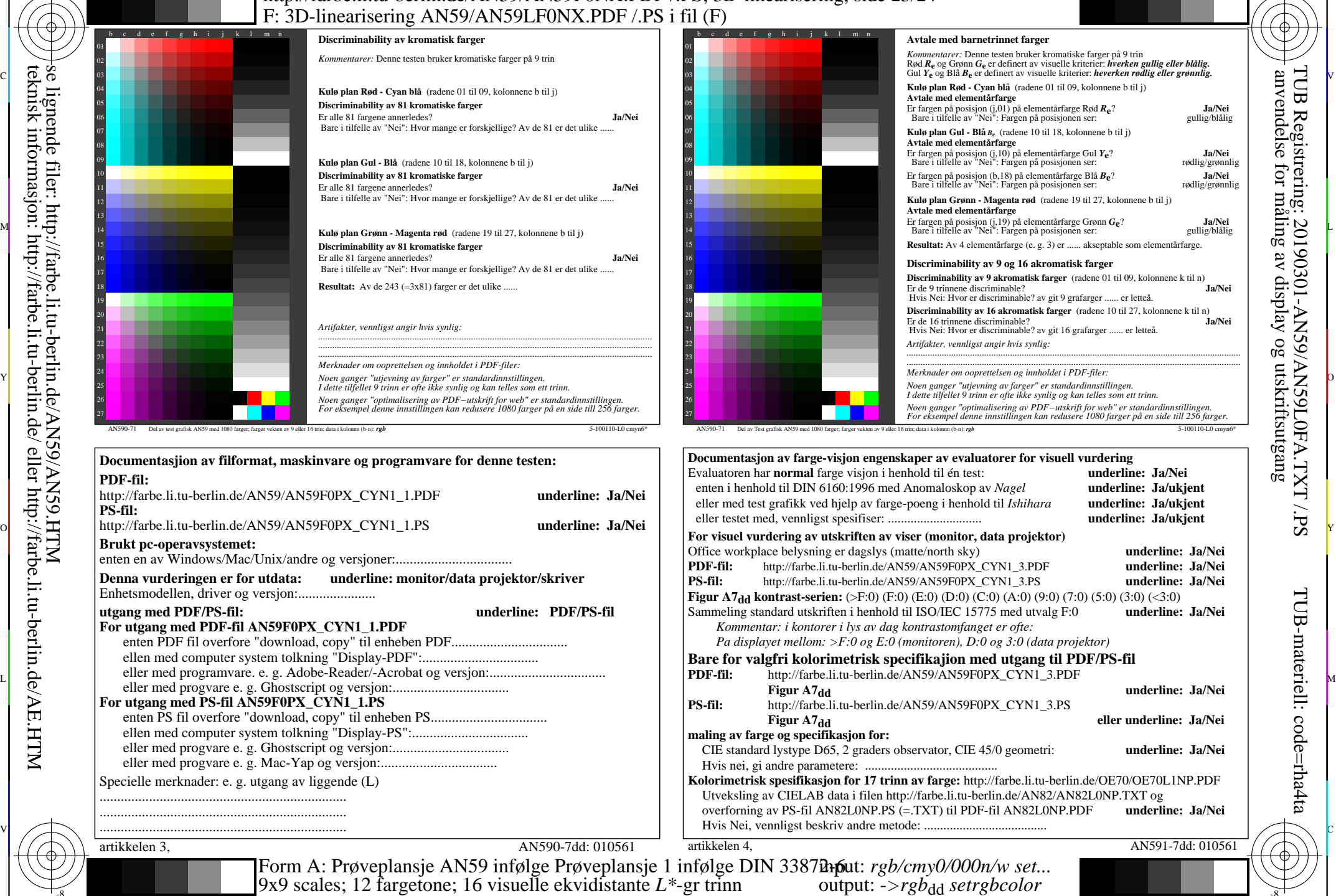

Y

-8

-8

C

M

AN59/AN59L0NA.PDF /.PS23/24, *rgb/cmy0/000n/w->rgb*<sub>dd</sub> *C*YN1 (2,25:1): *g*p=1,000; *g*N=2,105 http://farbe.li.tu-berlin.de/AN59/AN59F0NX\_CYN1\_2.PDF /.PS L

V

-6

TUB-materiell: code=rha4ta

-6

Ф

TUB Registrering: 20190301-AN59/AN59L0FA.TXT /.PS

anvendelse for måling av display og utskriftsutgang

C

 $\overline{O}$ 

 $\frac{1}{\sqrt{5}}$  -8  $\frac{1}{\sqrt{5}}$  better, 12 impercify to them on the state in the same  $\frac{1}{\sqrt{5}}$  of  $\frac{1}{\sqrt{5}}$  -8  $\frac{1}{\sqrt{5}}$  -8  $\frac{1}{\sqrt{5}}$  -8  $\frac{1}{\sqrt{5}}$  -8  $\frac{1}{\sqrt{5}}$  -8  $\frac{1}{\sqrt{5}}$  -8  $\frac{1}{\sqrt{5}}$  -8  $\frac{1}{\sqrt{5$